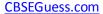

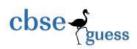

Subject: Multimedia And Web Technology Class: XII
Time allowed: 3 hours Maximum Marks: 70

Note:

- ➤ Please check that this question paper contains 7 questions...
- Answer the questions after <u>carefully reading</u> the text.
- > Please write down the serial number of the question before attempting it.

\_\_\_\_\_

**O1.** a) What is a table wizard in Access?

b) Differentiate between database and DBMS.

1

- c) What d you understand by "Redundancy can be reduced" in context of advantages of Database.
- d)Study the following data and answer the questions given below: 4

**Table: Customer** 

| ACCNO | ACC_TYPE | FULL_NAME | ADDRESS                   |
|-------|----------|-----------|---------------------------|
| 9687  | SB       | Ananth    | Vill. Dobhri, Derha Dun   |
| 8725  | CA       | Arvind    | Vill. Chandpur, Dehra Dun |
| 7753  | RA       | Ballu     | Ballu Pur, Dehra Dun      |
| 3284  | FD       | Akhil     | Harbhaj Wala ,Dehra Dun   |
| 1234  | PPF      | Surajpal  | Raj Pur Road Dehra Dun    |

- i. Suggest the data types that should be used for each of the fields in the above table.
- ii. Design a new table "loan" then identify the two field from the above table which should be include in the new table and suggest two more fields that should be the part of "loan" table.
- iii. Write the possible relationship between "customer" and "loan" table.
- iv. Name the field that can act as a primary key in teacher table and name the foreign key of "loan" table
- e) Write the full form of any one 1) DAT 2) AIFF 3)MPEG 1
- f) Define virtual reality .
- g) KBC Ad agency is developing an advertisement for one of the clients. The client has specified that the movie should be viewable on DVD player as well as on the internet. Also they want that the viewer should not have to download any special code to view the file. Select the best and Justify your answer 1)AVI 2)MPEG 3)JPEG

Q2. Questions given below are based on Macromedia Flash:

- a) Write the procedure to set a movie properties in flash.
- b) Explain the usage of the following tools available in Flash 5.

i. Panels ii. Modifiers

- c) Differentiate between
  - i) pen tool and pencil tool

2

- ii) label text and block text
- d) Explain the term 'publishing a flash movie'? Name any two formats in which a flash movie can be published.

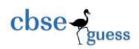

e) Consider the figure given below and do as directed:

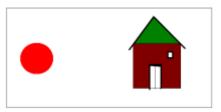

- The circle on the left hand side shows the position and size of the image for frame 1. The colour of the image is red.
- The hut on the right hand side shows the position and size of the image for frame 20. The colour of the image is black.
- The circle on frame 1 moves and transforms into a hut on frame 20. Write the procedure and property settings for animating the above scenario.

## Q3. Question given below are based on HTML:

- a) ) Which tag is used to design drop down menu in a form? Give example. 1
- b) Name the TAG and ATTRIBUTE to be used in the following situation
  - 1. To have the 6 pixels thick horizontal line across the window.
  - 2. To set a radio button to remain selected by default.
  - 1
- c) Write the HTML code to generate a Web Page in the format given below: 8 Consider the following while writing the HTML code
- 1. Background colour of the page should be "white", text color should be "green" and link colour should be "black".
- 2. Title of the page is "my opinion".
- 3. Text colour of main heading on the page should be "yellow".
- 4. Font face of text in the page should be "Arial".
- 5. Image used in the page is the file "opt.jpg".
- 7. Pages linked to:

| 1. Superior Health     | linked as | s.asp |
|------------------------|-----------|-------|
| 2. Greater Achievement | linked as | g.htm |
| 3. Persistence         | linked as | p.php |
| 4. Emotional Health    | linked as | e.bmp |

8. The table should have a border of 3 pixels and the background color of the first row should be "Aqua".

3

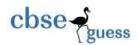

# **Optimism**

Do you know someone who seems to always have a smile and a positive thought? Or are you yourself one of those people who is full of optimism? Hardships are seen as 'learning experiences' by optimists, and even the most miserable day always holds the promise for them that 'tomorrow will probably be better.' If you always see the brighter side of things, you may feel that you experience more positive events in your life than others, find yourself less stressed, and even enjoy greater health benefits

## The Benefits of Optimism

- 1. Superior Health
- 2. Greater Achievement
- 3. Persistence
- 4. Emotional Health

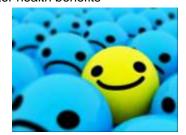

| Progressive                                 | Tra ditional                           |  |
|---------------------------------------------|----------------------------------------|--|
| 1. Integrated subject matter                | Separate subject matter                |  |
| Teacher as guide to educational experiences | Teacher as distributor<br>of knowledge |  |
| 3. Active pupil role                        | Passive pupil role                     |  |

#### Q 4. Answer the following questions based on ASP:

- (a) Differentiate between Client Side scripting and Server-side scripting. 1
- (b) Explain with example the usage of the QueryStrmg collection of the Request object.

2

c) Differentiate between the Ad Rotator and Content Rotator components of ASP.

2

d) Give the usage and the object to which the following methods/properties belong:

2

- (i) Transfer
- (ii) Lock
- e) Give output of the following statements:

- 3
- (i) Response. Write (LCASE (LEFT ("STATEMENT", 4)))
- (ii) Response . Write (CINT (4+5/2-6\*2))
- (iii Response . Write (MONTHNAME (MONTH (DATE()+12)))
- 5. Answer the following questions based on ASP:
- a) Explain briefly the usage of the Application object.

1

- b) Underline the errors in the following code and write the corrected script. 2
- <HTML>
- <BODY>
- <% for a = 1 To 4 %>
- <FONT SIZE= <% a %>>

Hello World !<BR>

< Next>

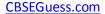

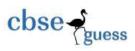

```
</BODY>
</HTML>
c) Give the output for the following code segment:
                                                             2
<%
Arr=Array(25,14,20,45)
max=UBOUND(Arr)
FOR i=max TO 1 STEP -1
Arr(i) = 100 - Arr(i)
NEXT
FOR i=0 TO max
RESPONSE.WRITE (Arr(i) & "<BR>")
NEXT
%>
d) Observe the program segment given below carefully and fill the blanks marked as Line 1
and Line 2 using methods of the RecordSet object for performing the required task.
<%
DIM objConn, strConn, objRS
SET objConn = Server. CreateObject("ADODB.Connection")
strConn = "DSN=exam"
objConn. Open strConn
SET objRS = Server.CreateObject("ADODB.RecordSet")
objRS.Open "Student", objConn, 2, 2
objRS.MoveLast 'Move the cursor to the end of file
                'Line 1 to Add a new blank record
objRS("AdmNo") = Request.Form("AdmNo")
objRS("Name") = Request.Form("Name")
               'Line 2 to save the record in the database
objRS.Close
objConn.Close
SET objRS = Nothing
SET objConn = Nothing
%>
e) Online Bazaar uses its website to make money through banner advertisements. Create an
ASP file "online.asp" that uses the AdRotator component to display the advertisements stored
in the file "ads.txt"
      Online Bazaar
```

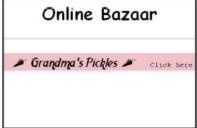

### Q6. Answer the following questions based on VBScript:

- a) How is the blur event of form is different from the focus event?
- b) Find the errors in the following code

#### CBSEGuess.com

2

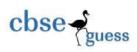

```
s=" Dynamic Array"
              <html>
                            <body>
                     for i = 1 to 4 step 2
                     if mod(len(s),2)=1
                            response.write (n)
                     end sub
                            loop
                                   </body>
                                                 </html>
c) Write the equivalent script for the following code using Do Until.... Loop without
effecting the output:
<SCRIPT LANGUAGE="VBScript">
DIM count, ans
ans=1
         count=2
DO
ans=ans*count
count=count+4
LOOP until count>=9
document.write(ans)
</SCRIPT>
d) Give the output of the following code segment:
                                                               2
<SCRIPT LANGUAGE="VBScript">
sub result()
arr=array(15,25,35,45,55,65,75)
       for i=ubound(array) to 2 step -2
              arr(i) = arr(i)/2
              document.write(arr(i))
       next
end sub </SCRIPT)
e) Write the HTML code for creating the form given below and also write the embedded
VBScript code for the click event of the submit button, such that it displays a message with
the name entered by the user and amount of his bill. The costs are given below:
Regular Pizza: Rs. 200
                                    Pan Pizza
                                                 : Rs. 250
The toppings cost extra:
Cheese: Rs. 80
                  Capsicum:Rs. 95
                                         Peperoni: Rs. 70
If the user enters name as "Umang" and selects "Pan" and topping as "Cheese" then it should
display the message "Dear Utsav! Your bill amount is Rs. 330" in a message box.
 Yumyum Pizza
     - F
Q7. Answer the following questions based on Communication and network concepts:
a) Expand the following term.
1) GSM
           2) CDMA
b) Define the following terms 1) Python
                                          2) Tomcat
                                                                2
c) Name any two switching technique.
                                                                       1
```

ii) hacker

d) Explain the following terms a) cyber law

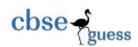

e) Micro software has set up its new center at Mangalore for its office and web based activities. It has 4 blocks of buildings as shown in the diagram below: 4

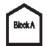

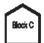

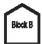

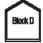

### Center to center distances between various blocks

| Black A to Block B | 50 m  |
|--------------------|-------|
| Block B to Block C | 150 m |
| Block C to Block D | 25 m  |
| Block A to Block D | 170 m |
| Block B to Block D | 125 m |
| Block A to Block C | 90 m  |

### Number of Computers

| BlackA  | 25  |
|---------|-----|
| Block B | 50  |
| Block C | 125 |
| Block D | 10  |

- e1) Suggest a cable layout of connections between the blocks.
- e2) Suggest the most suitable place (i.e. block) to house the server of this organization with a suitable reason.
- e3) Suggest the placement of the following devices with justification
- (i) Repeater
- (ii) Hub/Switch
- e4) The organization is planning to link its front office situated in the city in a hilly region where cable connection is not feasible, suggest an economic way to connect it with reasonably high speed?